*Construction Management Formulas...* 1/12

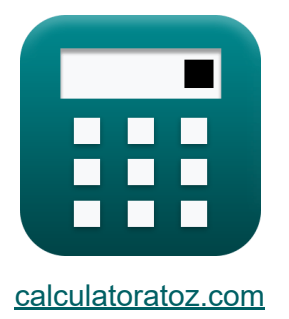

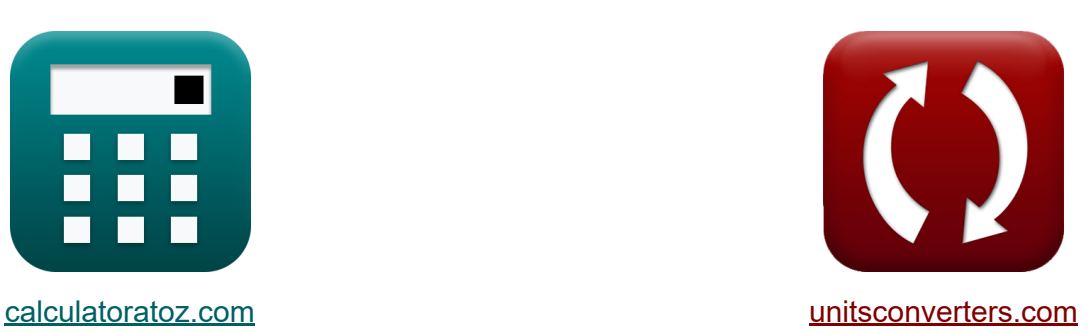

# **Gestión de la construcción Fórmulas**

**iCalculadoras! iEjemplos! iConversiones!** 

¡Ejemplos!

Marcador **[calculatoratoz.com](https://www.calculatoratoz.com/es)**, **[unitsconverters.com](https://www.unitsconverters.com/es)**

Cobertura más amplia de calculadoras y creciente - **¡30.000+ calculadoras!** Calcular con una unidad diferente para cada variable - **¡Conversión de unidades integrada!**

La colección más amplia de medidas y unidades - **¡250+ Medidas!**

¡Siéntete libre de COMPARTIR este documento con tus amigos!

*[Por favor, deje sus comentarios aquí...](https://docs.google.com/forms/d/e/1FAIpQLSf4b4wDgl-KBPJGChMJCxFlqrHvFdmw4Z8WHDP7MoWEdk8QOw/viewform?usp=pp_url&entry.1491156970=Gesti%C3%B3n%20de%20la%20construcci%C3%B3n%20F%C3%B3rmulas)*

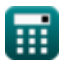

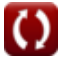

1000

 $\overline{I_n \cdot R_i}$ 

 $f_{\mathbf{x}}\vert\,I_{\rm r} = \Pi\,\cdot$ 

**ex** 800 = 288 ⋅

# *Construction Management Formulas...* 2/12 **[Calculadora abierta](https://www.calculatoratoz.com/es/injury-frequency-rate-given-injury-index-calculator/Calc-21275)  Lista de 28 Gestión de la construcción Fórmulas Gestión de la construcción Gestión de Seguridad en la Construcción 1) Índice de frecuencia de lesiones dado Índice de lesiones 2) Índice de lesiones**  1000  $\frac{1}{20 \cdot 18}$

$$
\begin{array}{l}\n\mathbf{K} \hspace{0.2cm} \mathbf{II} = \mathrm{I}_{\mathrm{r}} \cdot \mathrm{R}_{\mathrm{i}} \cdot \frac{\mathrm{I}_{\mathrm{n}}}{1000} \\
\mathbf{ex} \hspace{0.2cm} 288 = 800 \cdot 18 \cdot \frac{20}{1000}\n\end{array}
$$

#### **3) Número de días perdidos según la tasa de gravedad**

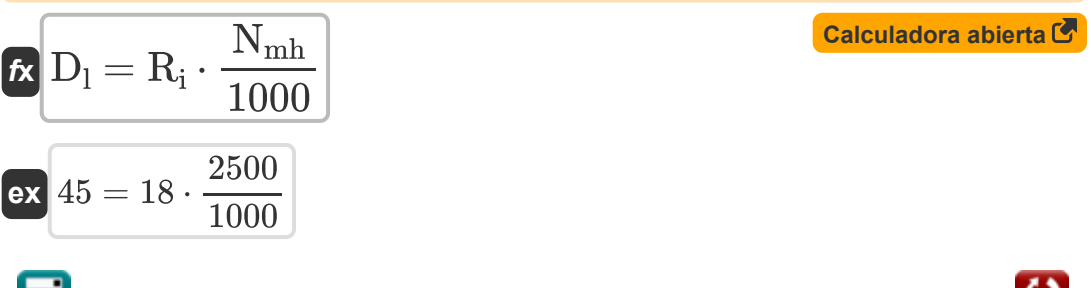

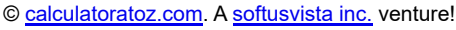

*Construction Management Formulas...* 3/12

**4) Número de Horas-Hombre Trabajadas dada Tasa de Frecuencia**

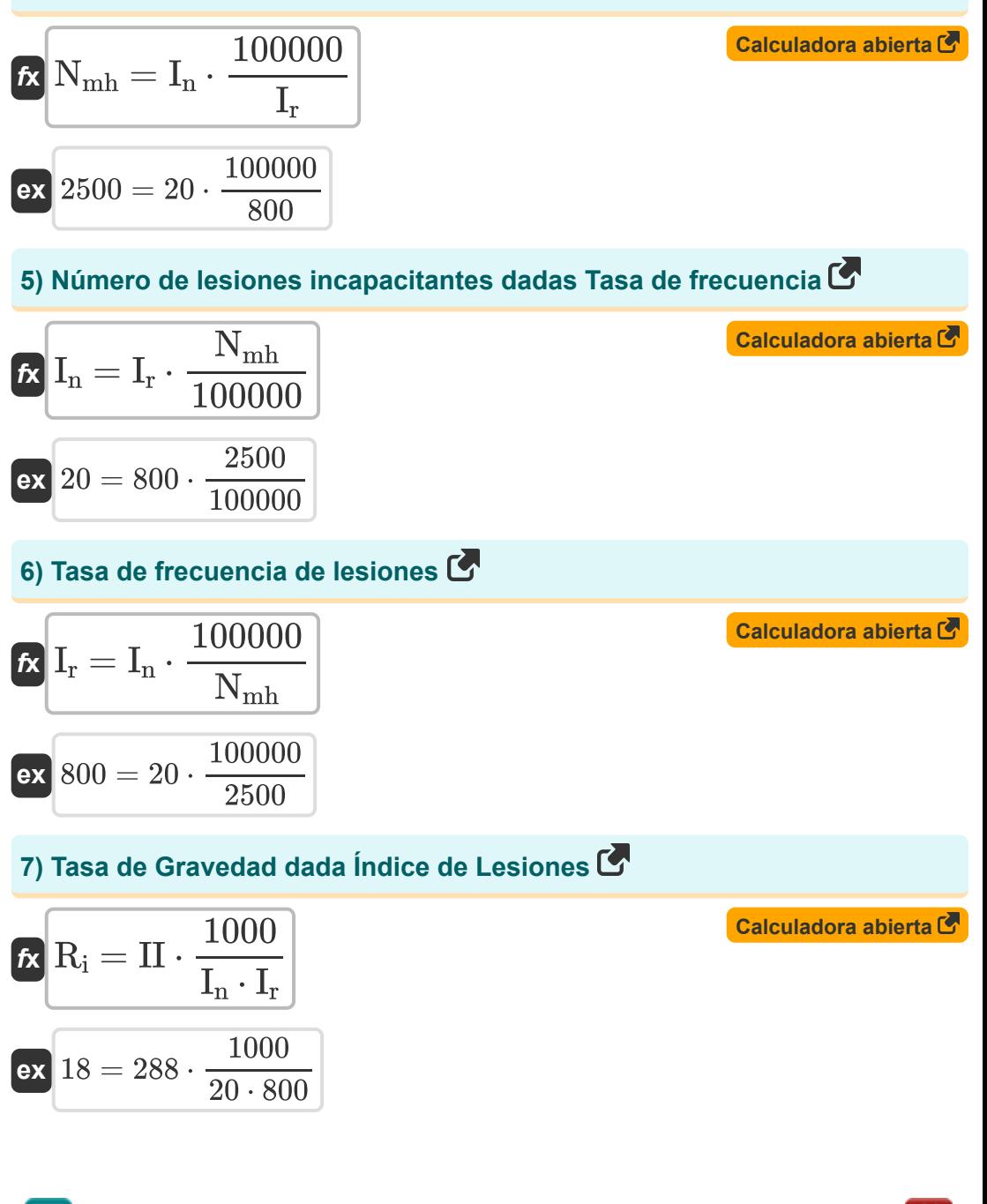

頭

*Construction Management Formulas...* 4/12

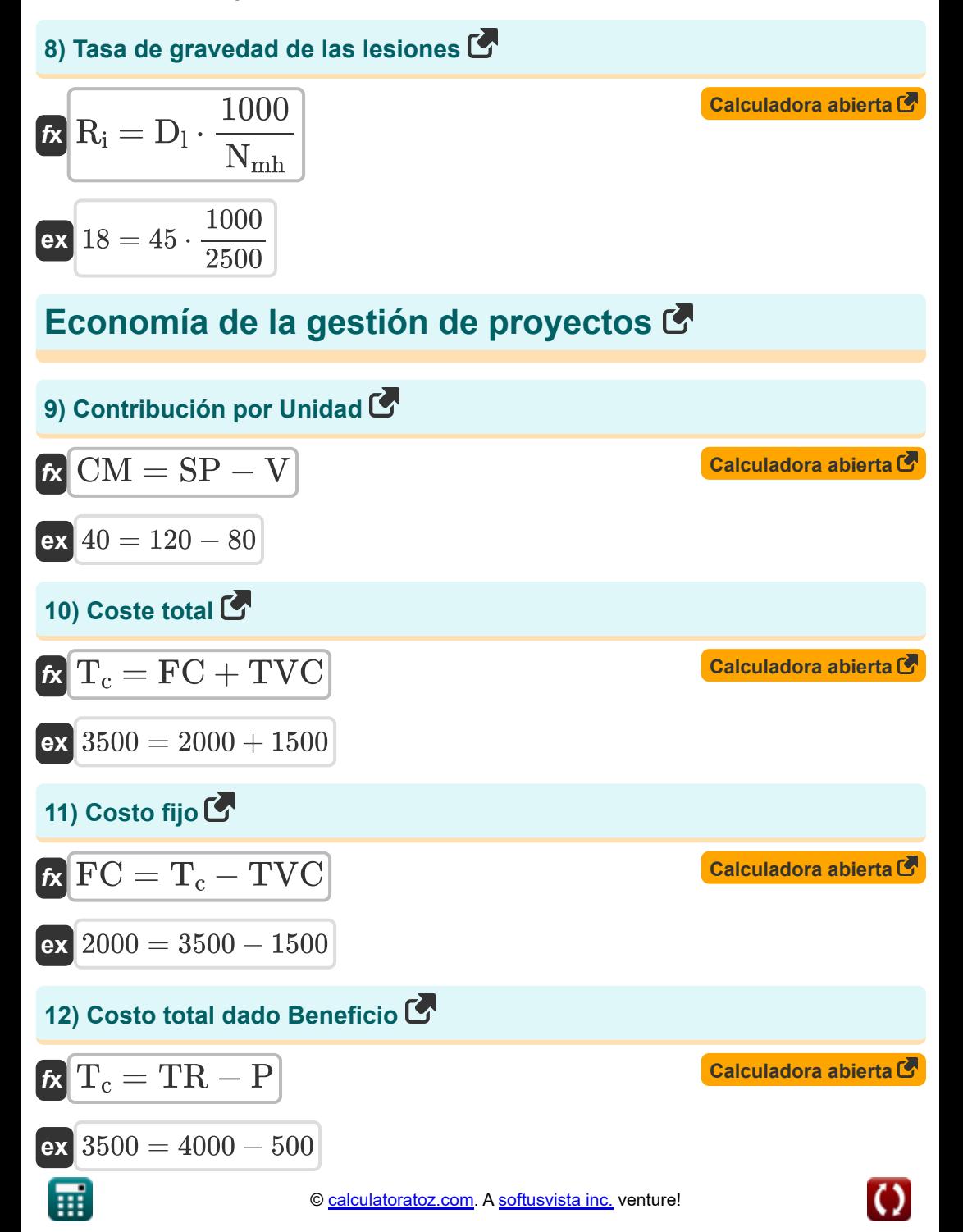

*Construction Management Formulas...* 5/12

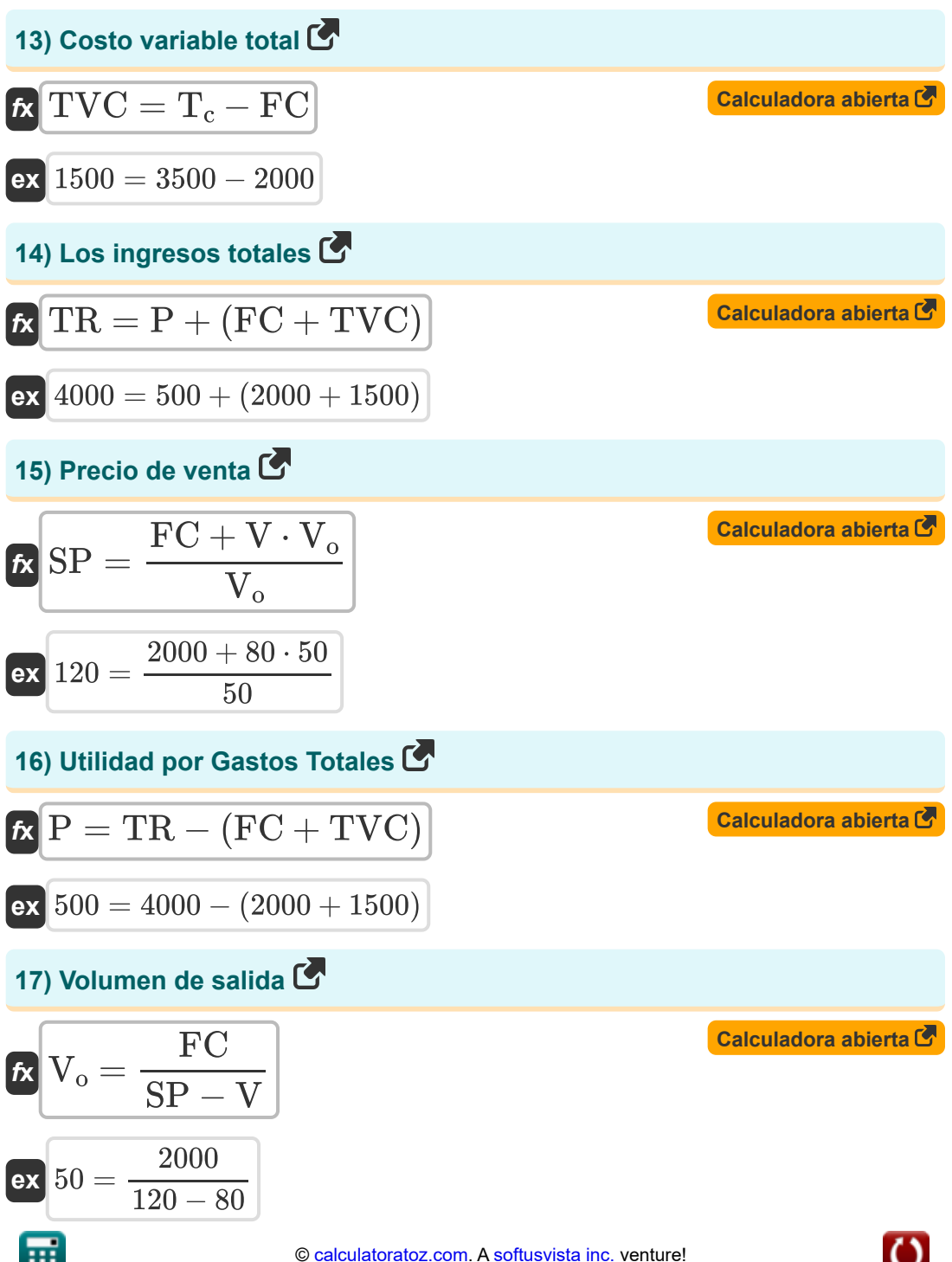

*Construction Management Formulas...* 6/12

#### **Gestión de Equipos de Construcción**

**18) Caballos de fuerza dados Cantidad de aceite** 

$$
\textit{f\textbf{x}} \textit{HP} = \left(\textit{Q} - \left(\frac{\textit{C}}{\textit{5}\cdot \textit{t}}\right)\right)\cdot\left(\frac{\textit{0.74 }}{\textit{0.0027}\cdot \textit{\eta}}\right)
$$

**[Calculadora abierta](https://www.calculatoratoz.com/es/horsepower-given-quantity-of-oil-calculator/Calc-20974)** 

**[Calculadora abierta](https://www.calculatoratoz.com/es/quantity-of-lubricating-oil-calculator/Calc-20973)** 

**[Calculadora abierta](https://www.calculatoratoz.com/es/capacity-of-crankcase-when-quantity-of-oil-is-determined-calculator/Calc-20975)** 

$$
\textbf{ex}\left[ 159.8765\text{hp} = \left(0.41 \text{L/h} - \left(\frac{30 \text{L}}{5 \cdot 100 \text{h}}\right)\right) \cdot \left(\frac{0.74}{0.0027 \cdot 0.6}\right)\right]
$$

**19) Cantidad de aceite lubricante**

$$
\mathbf{K}\left[Q=\left(\mathrm{HP}\cdot \eta \cdot \frac{0.0027}{0.74}\right)+\left(\frac{\mathrm{C}}{5\cdot \mathrm{t}}\right)\right]
$$

$$
\texttt{ex}\left[0.41027 \text{L/h} = \left(160 \text{hp} \cdot 0.6 \cdot \frac{0.0027}{0.74}\right) + \left(\frac{30 \text{L}}{5 \cdot 100 \text{h}}\right)\right]
$$

**20) Capacidad del cárter cuando se determina la cantidad de aceite** 

$$
\text{Tr}\left[C=5\cdot t\cdot\left(Q-\left(HP\cdot\eta\cdot\frac{0.0027}{0.74}\right)\right)\right]
$$

$$
\texttt{ex}\left[ 29.86486 \text{L} = 5 \cdot 100 \text{h} \cdot \left( 0.41 \text{L/h} - \left( 160 \text{hp} \cdot 0.6 \cdot \frac{0.0027}{0.74} \right) \right) \right]
$$

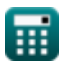

**Construction Management Formulas...** 7/12

#### **21) Costo de capital cuando el valor de rescate es 0**

$$
R\text{Capital} = \frac{2 \cdot n \cdot I_a}{1 + n}
$$
\n
$$
\text{ex } 1999.954 = \frac{2 \cdot 5 \text{Year} \cdot 1000}{1 + 5 \text{Year}}
$$
\nEXECUTE: The equation is 1999.954 = 20 m/s, the equation is 1999.954 = 20 m/s, the equation is 1999.954 = 20 m/s.

#### **22) Costo de depreciación cuando se asume el método de línea recta**

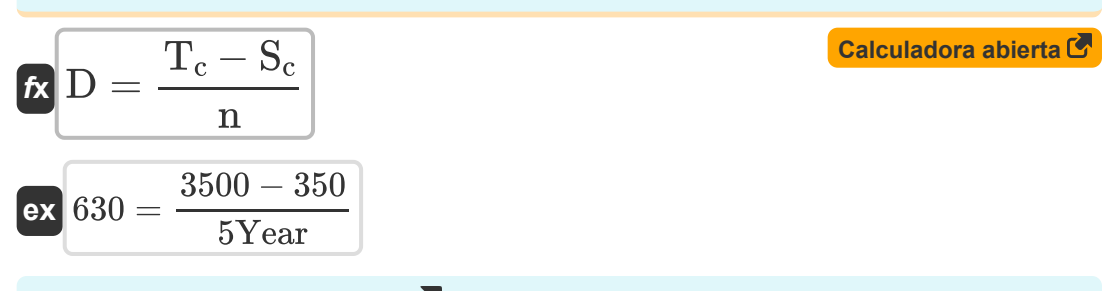

#### **23) Depreciación por hora**

$$
\begin{aligned} \textbf{\textit{k}}\boxed{\textit{D}_{\textit{h}} = 0.9\cdot \frac{\textit{C}_{\text{bv}}}{\textit{L}_{\text{s}}}}\\ \textbf{ex} \boxed{20.00005 = 0.9\cdot \frac{4000.01}{180\textit{h}}} \end{aligned}
$$

**24) Inversión promedio cuando el valor de rescate es 0**

$$
\begin{aligned} \mathbf{f}_{\mathbf{a}} & \mathbf{I}_{\mathbf{a}} = \left(\frac{1+n}{2 \cdot \mathbf{n}}\right) \cdot \mathrm{P}_{\mathrm{Capital}} \\ \mathbf{g}_{\mathbf{x}} & \mathbf{a}_{\mathbf{a}} = \left(\frac{1+5 \mathrm{Year}}{2 \cdot 5 \mathrm{Year}}\right) \cdot 1999 \end{aligned}
$$

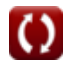

**[Calculadora abierta](https://www.calculatoratoz.com/es/hourly-depreciation-calculator/Calc-20967)** 

**[Calculadora abierta](https://www.calculatoratoz.com/es/average-investment-when-salvage-value-is-0-calculator/Calc-20970)** 

**Construction Management Formulas...** 8/12

**25) Inversión promedio si el valor de rescate no es 0** 

| $f_{\mathbf{X}}\begin{bmatrix}\n \mathbf{I}_a = \frac{\mathbf{S}_s \cdot (\mathbf{n} - 1) + \mathbf{P}_{\text{Capital}} \cdot (\mathbf{n} + 1)}{2 \cdot \mathbf{n}} \\  \mathbf{I}_3 = \frac{456 \cdot (5 \text{Year} - 1) + 1999 \cdot (5 \text{Year} + 1)}{2 \cdot 5 \text{Year}}\n \end{bmatrix}$ \n\n |
|----------------------------------------------------------------------------------------------------|
| $26) \text{ Trabajador de costo por hora}$ \n\n                                                                                                    |

| $t_{\rm c} = 12 \cdot \frac{5_{\rm m}}{H_{\rm mh}}$  |
|------------------------------------------------------|
| $ext{96.00048} = 12 \cdot \frac{2000.01}{250 \rm h}$ |
| $27$ ) Valor contable de la máquina nueva C          |

$$
\mathbf{f} \times \begin{bmatrix} C_{\text{bv}} = \frac{D_{\text{h}} \cdot L_{\text{s}}}{0.9} \end{bmatrix}
$$
\n
$$
\mathbf{ex} \begin{bmatrix} 4002 = \frac{20.01 \cdot 180h}{0.9} \end{bmatrix}
$$

#### **28) Vida útil de la máquina**

$$
\begin{aligned} \textbf{f} \textbf{x}\,\textbf{L}_\text{s} &= 0.9 \cdot \frac{C_{\text{bv}}}{D_{\text{h}}} \\ \textbf{ex}\,\textbf{179.9105h} &= 0.9 \cdot \frac{4000.01}{20.01} \end{aligned}
$$

<mark>ra abierta C</mark>

**[Calculadora abierta](https://www.calculatoratoz.com/es/life-span-of-machine-calculator/Calc-20968)** 

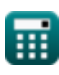

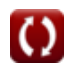

# **Variables utilizadas**

- **C** Capacidad del cárter *(Litro)*
- C<sub>hv</sub> Valor en libros
- **CM** Margen de Contribución por Unidad
- **D** Depreciación
- **D<sup>h</sup>** Depreciación horaria
- **D<sup>l</sup>** Días perdidos
- **FC** Costo fijo
- **H<sup>c</sup>** Costo por hora
- **Hmh** Horas de máquina *(Hora)*
- **HP** Potencia del motor *(Caballo de fuerza)*
- **Ia** Inversión Promedio
- **I<sup>n</sup>** Número de lesiones incapacitantes
- **I<sup>r</sup>** Tasa de frecuencia de lesiones
- **II** Índice de lesiones
- **L<sup>s</sup>** Esperanza de vida *(Hora)*
- **n** Vida util *(Año)*
- **Nmh** Hora hombre
- **P** Costo de beneficio
- **PCapital** Costo capital
- **Q** Cantidad de aceite *(Litro/Hora)*
- **R<sup>i</sup>** Tasa de gravedad de las lesiones
- **S<sup>c</sup>** Valor de la chatarra

*Construction Management Formulas...* 10/12

- **S<sup>m</sup>** Salario mensual
- **S<sup>s</sup>** Salvar
- **SP** Precio de venta
- **t** Tiempo entre cambio de aceite *(Hora)*
- **T<sup>c</sup>** Coste total
- **TR** Los ingresos totales
- **TVC** Costo variable total
- **V** Costo variable por unidad
- **V<sup>o</sup>** Volumen de producción
- **η** factor operativo

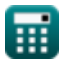

## **Constantes, funciones, medidas utilizadas**

- Medición: **Tiempo** in Hora (h), Año (Year) *Tiempo Conversión de unidades*
- Medición: **Volumen** in Litro (L) *Volumen Conversión de unidades*
- Medición: **Energía** in Caballo de fuerza (hp) *Energía Conversión de unidades*
- Medición: **Tasa de flujo volumétrico** in Litro/Hora (L/h) *Tasa de flujo volumétrico Conversión de unidades*

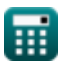

*Construction Management Formulas...* 12/12

### **Consulte otras listas de fórmulas**

- **Fórmulas básicas en planificación y gestión de la construcción. Fórmulas**
- **Gestión de la construcción Fórmulas**
- **Técnica de evaluación y revisión de proyectos Fórmulas**
- **Ingeniería de valoración Fórmulas**

¡Siéntete libre de COMPARTIR este documento con tus amigos!

#### **PDF Disponible en**

[English](https://www.calculatoratoz.com/PDF/Nodes/11226/Construction-management-Formulas_en.PDF) [Spanish](https://www.calculatoratoz.com/PDF/Nodes/11226/Construction-management-Formulas_es.PDF) [French](https://www.calculatoratoz.com/PDF/Nodes/11226/Construction-management-Formulas_fr.PDF) [German](https://www.calculatoratoz.com/PDF/Nodes/11226/Construction-management-Formulas_de.PDF) [Russian](https://www.calculatoratoz.com/PDF/Nodes/11226/Construction-management-Formulas_ru.PDF) [Italian](https://www.calculatoratoz.com/PDF/Nodes/11226/Construction-management-Formulas_it.PDF) [Portuguese](https://www.calculatoratoz.com/PDF/Nodes/11226/Construction-management-Formulas_pt.PDF) [Polish](https://www.calculatoratoz.com/PDF/Nodes/11226/Construction-management-Formulas_pl.PDF) [Dutch](https://www.calculatoratoz.com/PDF/Nodes/11226/Construction-management-Formulas_nl.PDF)

*2/23/2024 | 5:37:32 AM UTC [Por favor, deje sus comentarios aquí...](https://docs.google.com/forms/d/e/1FAIpQLSf4b4wDgl-KBPJGChMJCxFlqrHvFdmw4Z8WHDP7MoWEdk8QOw/viewform?usp=pp_url&entry.1491156970=Gesti%C3%B3n%20de%20la%20construcci%C3%B3n%20F%C3%B3rmulas)*